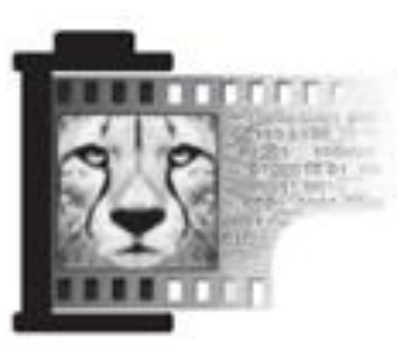

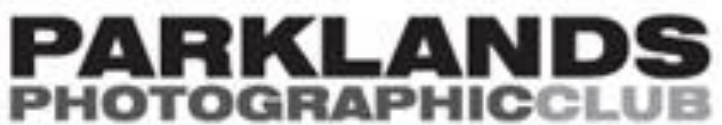

# $Thru$  The Lens  $Nov 2012$

**Our website** [www.parklandsphotoclub.org.au](http://members.optusnet.com.au/gizzi/ParklandsCameraClub/main.html)

**Newsletter email** thruthelens@parklandsphotoclub.org.au

Hello All,

 Thanks to everyone who came to the AGM. Big thumbs up to those who volunteered to be on the committee and other positions that help our club run smoothly. It is only by working together with such enthusiastic people that we are able to offer such a great program each year.

 Excitingly, we will also be adding two additional competitions to our program. An annual Black and White and a Triptych competition will take place during the year. Details will be published with our 2013 program.

Keep Snapping, Paula thruthelens@parklandsphotoclub.org.au

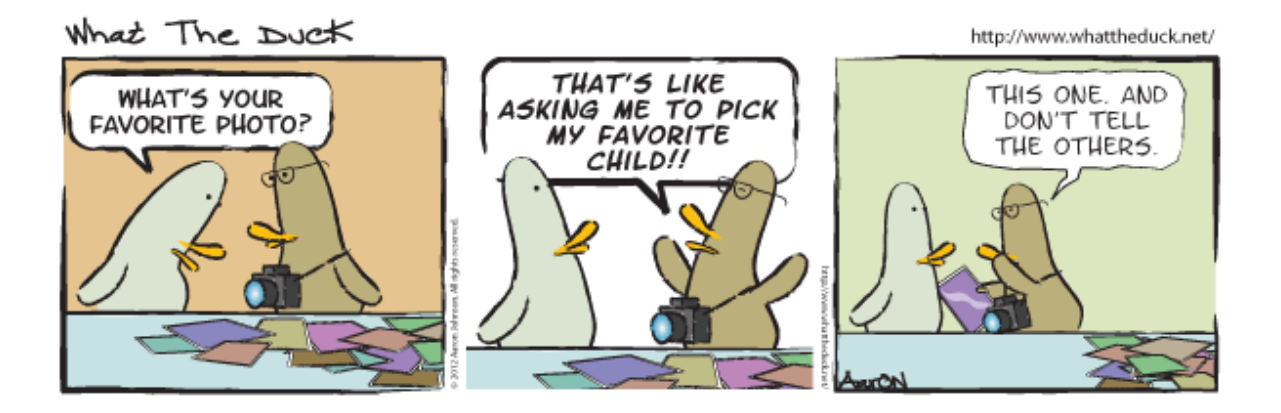

## Club events

#### **End of Year Dinner** 22<sup>nd</sup> Nov

The committee has opted for an end-of-year dinner instead of the usual BBQ lunch. We are planning a dinner this Thursday November 22nd at the **Post Office Hotel** (cnr Reynard and Sydney Rds, Coburg) to mark the end of the year. The food there comes highly recommended. I believe we'll be choosing either the \$35pp option or the \$45pp option. Club Awards and social stuff on the night!

Those who would like to attend please email Sharron with an expression of interest so that she can make a booking.

Thanks Sharon Email: [smd@melbpc.org.au](mailto:smd@melbpc.org.au) Phone: 0409 938627

#### **Big thumbs up!**

 Thanks to all how have made suggestions or volunteered to assist – all that enthusiasm is bound to put us into good stead. On behalf of our club - Thanks!

#### **Your 2013 committee …**

President: Anna Small Vice President: Clem Warren Secretary: Kath Kelly Treasurer: Fiona Woods

#### **Other positions:**

Work Steward: Sharron McDowall Assistant Work Steward: Peter Mollison Library Liaison Officer: Emi Taylor New Members Officer: Rachel Rutkowski Refreshments Officer: Katriona Fahev Assistant Refreshments Officer: Rachel Rutkowski Newsletter Editor: Paula Northey Assistant Newsletter Editor: Rachel Rutkowski Website Officers: Clem Warren

Promotions: Carmen Caruana Library Display: Ray Jenner Events: Joe Horvat Photowalks Excursions/weekends: TBC, feel free to organise one! 10 Ways Workshop: Paul Grinzi

#### **2013 Work steward details**

 For this coming year, please get your photos for each month's meeting to Sharron, who will replace Matt in this role. Deadline is specified the previous month – usually about a fortnight beforehand:

25 Florence St, Coburg 0409938627 [smd@melbpc.org.au](mailto:smd@melbpc.org.au)

#### **2013 themes**

This year's monthly themes have been selected. Thanks to everyone who completed the online survey. As usual we will start with an 'Open' theme for February, then as follows:

Feb – Open (Bring photos on the night) Mar - Liquid April – Street Photography May - Open June – Out of Place July - Animal Aug - Open September - Portrait Oct – Low Angle Photography/Max 50cm

Black & White and Triptych comp dates TBA

Look out for the 2013 program for the dates of the workshops/photowalks/hunt and shoot and other events planned for next year.

#### New Lending List!

 In 2013 we will be creating a 'Lending List' of resources people are happy to share. Have a think if you have a book on photography/photographers/techniques etc, that you wouldn't mind lending out to another club member. Keep an eye out for details of the Lending List in the new year.

#### Exhibitions, Events & Competitions

**Competition** – **Sony World photography Awards**. Categories are Open/Professional/Youth/3D Entries close 4/1/13 <http://www.worldphoto.org/>

#### **Exhibition – Jeff Wall Photographs**

A major exhibition of work by acclaimed Canadian photographer Jeff Wall (see Photographer of the Month section later in the newsletter for more). The club will organize an excursion in January for anyone who's interested in seeing the exhibition in a group. Exhibition tickets also allow entry to an exhibition of work by photographer and film-maker Thomas Demand. **When**: 30 November 2012 – 17 March 2013 **Where**: NGV International, St Kilda Road, Melbourne, [http://www.ngv.vic.gov.au/whats-on/exhibitions/exhibitions/jeff-wall](http://www.ngv.vic.gov.au/whats-on/exhibitions/exhibitions/jeff-wall-photographs)[photographs](http://www.ngv.vic.gov.au/whats-on/exhibitions/exhibitions/jeff-wall-photographs)

#### **Competition: Gardens in Focus Photo Comp**

10 competition categories provide plenty of opportunity for all photographers. Comp closes on  $10^{th}$  Dec 2012 <http://gardensinfocus.com.au/>

# Following up...

#### **On Blending modes in Photoshop**

 At our October mini-meet, Carmen gave a fabulous demonstration of some of the Photoshop techniques she uses to create her wonderful images. (Thank you Carmen!) The key technique she discussed was using blending modes, which very few people in attendance had used before. So here are a few notes from Carmen's talk for members who missed the workshop or would like some details to follow up!

 Carmen focused on how she uses layers in Photoshop to build up effects. (If you're not sure what layers are, check out [http://digital-photography-school.com/understanding-layers-in](http://digital-photography-school.com/understanding-layers-in-photoshop)[photoshop](http://digital-photography-school.com/understanding-layers-in-photoshop) for help.) She uses different blending modes to change how the layers interact with each other. (For a quick intro on where blend modes are in Photoshop, see

[http://www.photoshopessentials.com/photo-editing/layer-blend](http://www.photoshopessentials.com/photo-editing/layer-blend-modes/intro/)[modes/intro/.](http://www.photoshopessentials.com/photo-editing/layer-blend-modes/intro/)) Something that was really new to me is that she **combines** blending modes – Carmen suggested just taking your image, making a duplicate layer (so have one copy of your image sitting on top of another copy) and just play with the different blending modes and see what each one does. Then try adding another layer with another copy of your image, and do the same thing again. Carmen often uses a number of different layers to build up effects in different parts of an image. She also talked about using layer masks to remove effects from some areas, and let the layer beneath 'show through'. Another way she uses to add effects is Photoshop's Photo Filter to add colour tints (see [http://www.photoshopessentials.com/photo-editing/enhance](http://www.photoshopessentials.com/photo-editing/enhance-color/)[color/](http://www.photoshopessentials.com/photo-editing/enhance-color/) for an example of how this works).

 For inspiration, Carmen recommended browsing images at <http://1x.com/>, and also searching for 'Dragan effect' on <http://www.youtube.com/> to learn how to achieve this look. If anyone has any questions (or Carmen, if you need to correct any mistakes in these notes!) please share on our club Flickr discussion board at

<http://www.flickr.com/groups/parklandsphotoclub/> – and if there's a topic you'd like discussed further at a mini-workshop in

2013, let Anna know or post your suggestion on the Flickr site. The purpose of the mini-workshops is to learn from each other and all of the topics covered are suggested by members  $-$  so just let us know what you'd like to know!

### **Website of the Month**

- $\triangleright$  Do you enjoy travel photography? Check out these galleries from the Travel Photographer of the Year competitions. <http://www.tpoty.com/winners/2010>
- $\triangleright$  Need a push in the right direction? Try one of these tips. <http://photofocus.com/2009/08/11/10-more-ways-to-become-a-better-photographer>
- $\triangleright$  Recently we've talked about Blurb books, and producing a club book for 2012. Photographer Stephen Schaub has taken on a project to shoot and produce a book every **week** – check them out here.

[https://blog.blurb.com/stephen-schaubs-book](https://blog.blurb.com/stephen-schaubs-book-week/?utm_source=facebook&utm_medium=social&utm_campaign=managed)[week/?utm\\_source=facebook&utm\\_medium=social&utm\\_campaign=managed](https://blog.blurb.com/stephen-schaubs-book-week/?utm_source=facebook&utm_medium=social&utm_campaign=managed)

 $\triangleright$  From a photojournalism perspective – the strongest images from each day of the aftermath of Hurricane Sandy, from the New York Times.

<http://www.nytimes.com/interactive/2012/11/01/us/sandy-POD-index.html?hp>

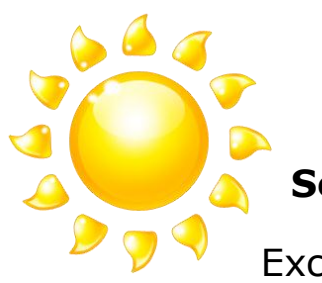

**Seeing the Light**

Excerpt from Digital Photography School:

 There are several factors that set apart good photos from mere snapshots, and good photos from great photos. Things such as exposure, composition, and decisive moment all play a part in setting apart great photos. Equally important is light. Quality of light can make or break a photo. Whether you take photos with a DSLR or take quick snaps with your cell phone, seeing the light will help improve your images.

 For the most part here, we are discussing natural light. Often, photographers will create their own light to match their vision. But when photographing using available light, we are at nature's mercy. There are many different kinds of light: harsh, soft, warm, or cool, among others. The direction of the light plays an equally important part. Direct, frontal light, low angular light, side light, and backlight all create different qualities in an image. Learning to use the different types of light, and even manipulate them to taste, means always being able to find a photo.

Read more: [http://digital-photography-school.com/seeing-the](http://digital-photography-school.com/seeing-the-light#ixzz2BfSTWsEU)[light#ixzz2BfSTWsEU](http://digital-photography-school.com/seeing-the-light#ixzz2BfSTWsEU)

#### **Photographer of the month – Sally Mann**

Sally Mann is a sometimes controversial American photographer who is known for her black and white images of landscapes of the American South, and portraits of her children and family that show both ordinary moments and more confronting thoughts about life and mortality. She uses older cameras and technologies to achieve her desired images. In 2001 *Time* magazine named her America's Best Photographer.

Mann's website: <http://sallymann.com/> Some images at the Gagosian Gallery: <http://www.gagosian.com/artists/sally-mann> A 2003 television interview: <http://www.charlierose.com/view/interview/1722>

#### **Quote of the month**

'Photographs open doors into the past, but they also allow a look into the future.' – Sally Mann

(Keep scrolling)

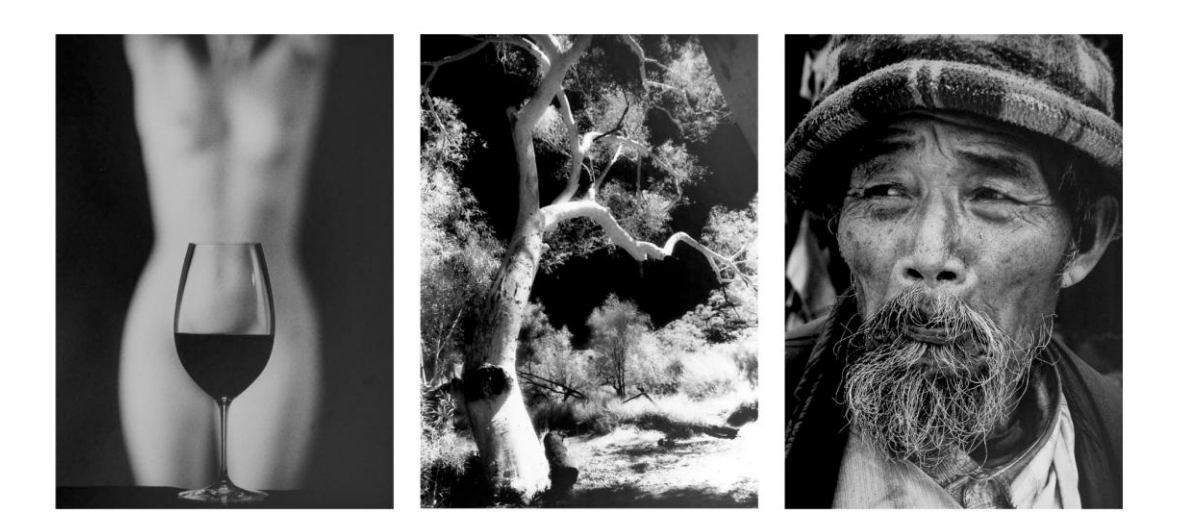

# MY PERSPECTIVE : MY RETROSPECTIVE

An exhibition of the photography of Jim Weatherill, to celebrate his 70<sup>th</sup> birthday.

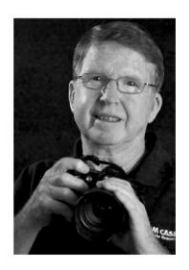

Thursday 15 November 2012 | 8.00pm | Melbourne Camera Club meeting & artist talk Saturday 17 November 2012 | 12.00 to 5.00pm | cake and candles at 3.00pm Sunday 18 November 2012 | 12.00 to 5.00pm | exhibition closes

The Melbourne Camera Club crn. Dorcus and Ferras Streets, South Melbourne Melways ref. 2K A3

Hello

 My name is Noel Chenier, and I am a photographer and educator based in Saint John,New Brunswick, Canada. I'd like to share the launch of my photography apps with members of your club, who I think will be very interested in checking them out!

I am so excited to finally announce the launch of the **Learnphoto.ca Photography Assignment Generator App for SLR Photographers**, the **iPhotography Assignment Generator App for iPhone/iPod touch shooters**, and a **FREE VERSION**.

#### **NOW AVAILABLE ON THE APPLE APP STORE FOR IPHONE/IPOD TOUCH**

Whether you are taking on a 365 day photo challenge or just looking for inspiration, these apps will be just perfect for you. While most apps on the app store let you DO things to the photographs you taken, like add text, borders, filters, or special effects, these app is about ideas for TAKING photographs.

# **Photography Assignment Generator For SLR Features:**

**OVER 100 INDIVIDUAL ASSIGNMENTS AND THOUSANDS OF POTENTIAL** 

**RANDOM ONES!** Everything from camera settings, rules of composition, creative shooting techniques, photographing people, landscape and nature, and more subjects! Random objects and places, combined with techniques, environments, offer you hundreds of thousands of possibilities! The scavenger hunt assignment gives you lists of terms to find with your camera…with MILLIONS of possible combinations! You can choose from the list, or have the app give you one at random!

#### **OVER 700 EXAMPLE IMAGES**

Each assignment has a series of example images to demonstrate the technique or inspire you!

# **iPhotography Assignment Generator for iPhone/iPod Touches:**

#### **OVER 75 INDIVIDUAL ASSIGNMENTS AND THOUSANDS OF POTENTIAL**

#### **RANDOM ONES!**

Tailored to shooting with your iPhone/iPod, assignments range from the rules of composition, creative shooting techniques, photographing people, landscape and nature, and more subjects! Random objects and places, combined with techniques, environments, offer you hundreds of thousands of possibilities! The scavenger hunt assignment gives you lists of terms to find with your camera…with MILLIONS of possible combinations! You can choose from the list, or have the app give you one at random! Each assignment has a series of example images to demonstrate the technique or inspire you, with over 500 images in the app in total.

#### **CAMERA TIPS/CAMERA+/INSTAGRAM TUTORIALS**

The app includes tutorials on getting better photos with your iPhone/iPod touch, as well as popular apps

## **FREE VERSION**

As a firm believe that people should be able to try before they buy, there is also a FREE version of the full app.

Thank you for checking out the app, I'm really hoping this can give me the opportunity to just do what I love, teach photography!

Please reply if you have any questions or contact me at [app@learnphoto.ca](mailto:app@learnphoto.ca) Noel